# **Università degli studi di Trento Anno accademico 2014-2015**

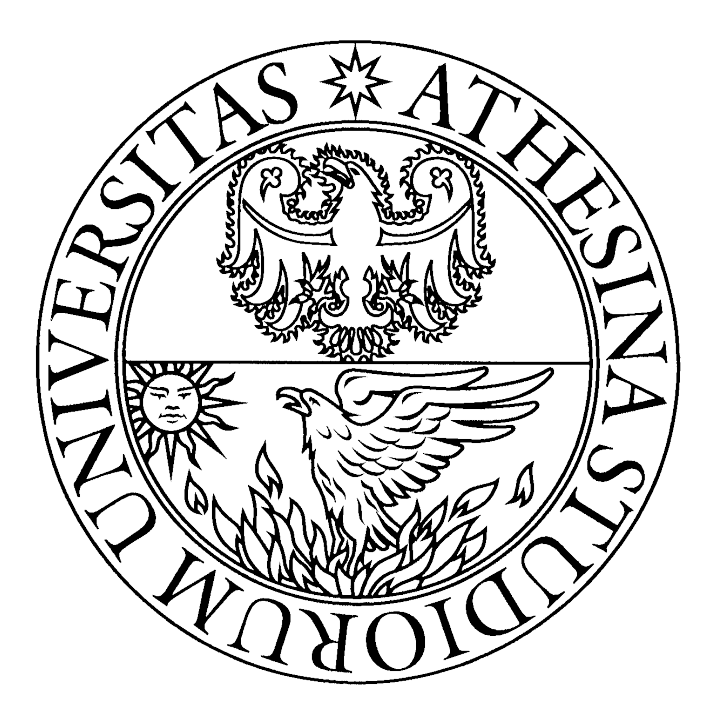

# **Calcolo delle curve di possibilità pluviometrica con R**

**Docente:** Riccardo Rigon

**Studenti:** Michele Lorenzon 158286 Matteo Zambra 159014

# **Indice generale**

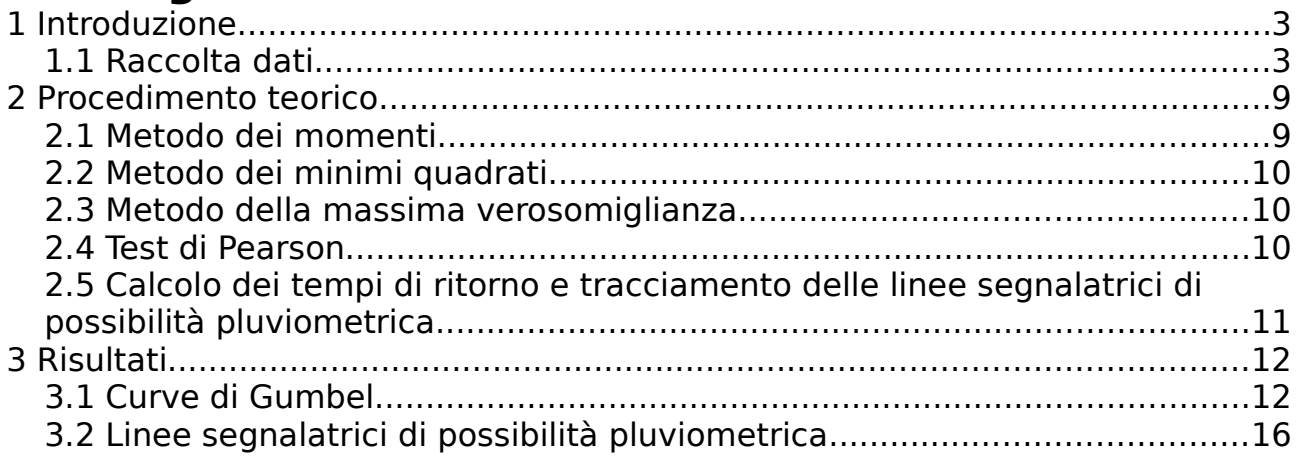

# <span id="page-2-1"></span>**1 Introduzione**

Lo scopo di questa relazione è illustrare il procedimento seguito per ottenere le curve di possibilità pluviometrica della zona di S. Martino di Castrozza.

I dati impiegati sono della omonima stazione metereologica. Tale stazione è stata scelta in quanto ragionevolmente vicina al bacino idrografico oggetto di nostra analisi nella relazione apposita e ben fornita di dati. Vi erano presenti altre stazioni nelle vicinanze, ma i dati lì raccolti sono assai sguarniti delle informazioni necessarie per un'analisi sufficientemente accurata.

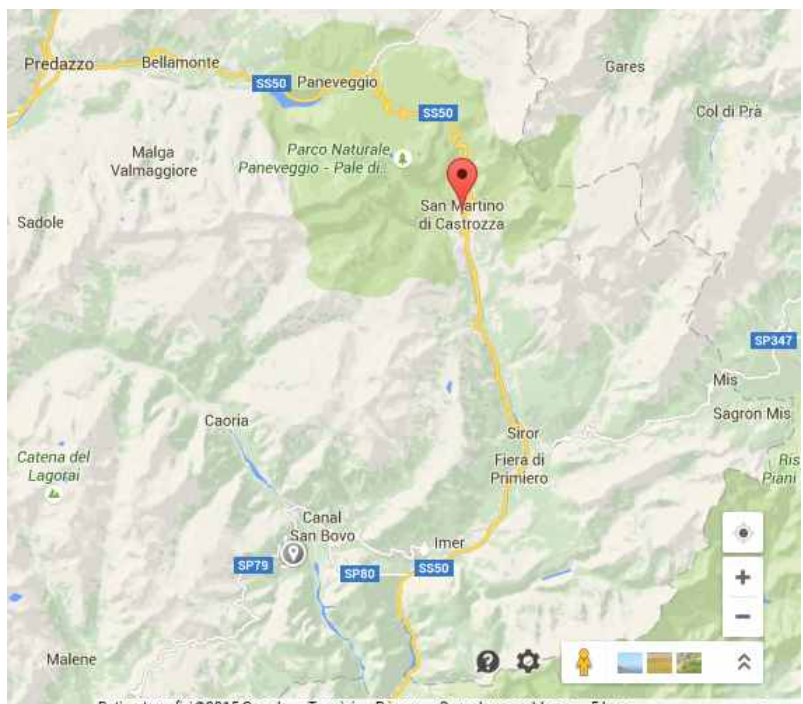

Daticartografici © 2015 Google Termini Privacy Segnala un problema *Fig. 1: Il puntatore rosso indica la zona dove si trova la stazione. Il piccolo puntatore grigio è la zona dove si trova il bacino analizzato nell'altra relazione*

### <span id="page-2-0"></span>**1.1 Raccolta dati**

I dati sono stati raccolti in data 23 Aprile 2015 dal sito [www.meteotrentino.it](http://www.meteotrentino.it/) nella sezione apposita. Essi sono i dati registrati dalla stazione fra il 1932 e il 2003 (con delle interruzioni tra il 1945 e il 1953).

Innanzitutto si è proceduto a "ripulire" i dati, ovvero a selezionare i dati di nostro interesse e a ordinarli in uno spreadsheet a parte, sostituendo le caselle vuote con "NA" per non lasciare campi vuoti. Subito dopo si è esportato lo spreadsheet in formato .csv leggibile dal programma impiegato.

I dati sono ordinati in colonne e sono relativi a osservazioni rispettivamente di 1 ora, 3 ore, 6 ore, 12 ore e 24 ore.

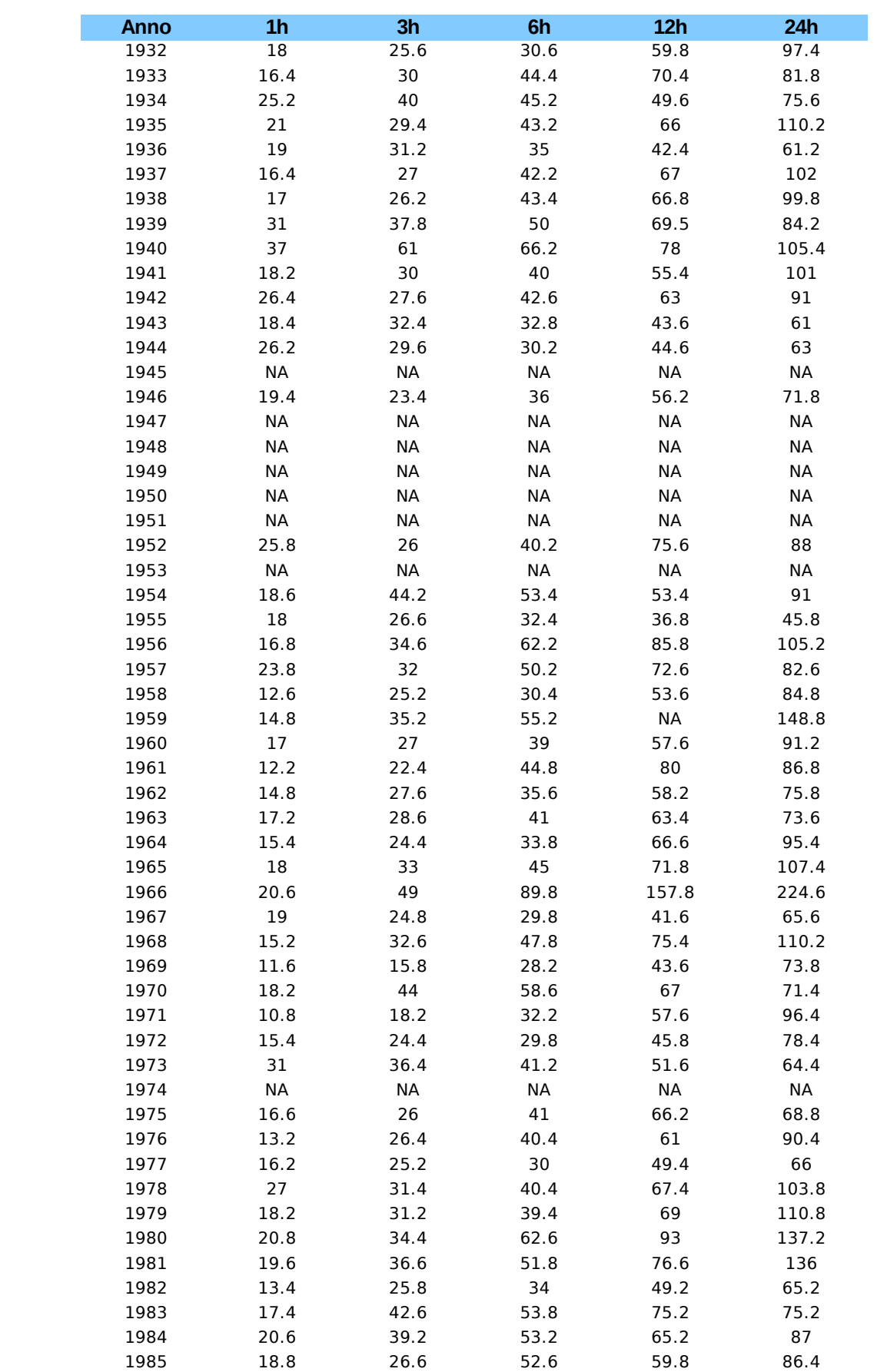

| 1986 | 13   | 29   | 37.8 | 48.6  | 88.6  |
|------|------|------|------|-------|-------|
| 1987 | 20   | 36.6 | 59.6 | 90.4  | 125.2 |
| 1988 | 19.8 | 28.8 | 42.8 | 71.4  | 94    |
| 1989 | 14.8 | 30   | 47.6 | 69    | 99.8  |
| 1990 | 28.2 | 38.8 | 42.6 | 80.4  | 122.2 |
| 1991 | 41.6 | 42   | 42   | 63.8  | 89    |
| 1992 | 20.2 | 34   | 56.8 | 106.4 | 132.8 |
| 1993 | 16.2 | 27.8 | 44   | 69.4  | 86.2  |
| 1994 | 27.6 | 51   | 59.6 | 74.4  | 92.2  |
| 1995 | 16   | 26.2 | 28   | 29.4  | 42.4  |
| 1996 | 19   | 24.2 | 42.8 | 69.4  | 100.6 |
| 1997 | 18.6 | 30.2 | 30.2 | 54    | 82.4  |
| 1998 | 29.4 | 42   | 54.8 | 55.6  | 72.4  |
| 1999 | 19.4 | 31   | 51.8 | 87.2  | 106   |
| 2000 | 32.2 | 48.2 | 52   | 74.6  | 136   |
| 2001 | 19   | 32.2 | 42.6 | 64.2  | 92.8  |
| 2002 | 21.4 | 36.4 | 43.8 | 69.2  | 110.8 |
| 2003 | 41.8 | 45   | 48   | 74.6  | 125.6 |

*Fig. 2: Tabella contenenti i dati impiegati*

Ordinando i dati per le singole durate in istogrammi con la frequenza in ordinate e l'altezza in ascissa, si può meglio analizzare l'entità delle precipitazioni e la frequenza con cui si hanno determinati valori.

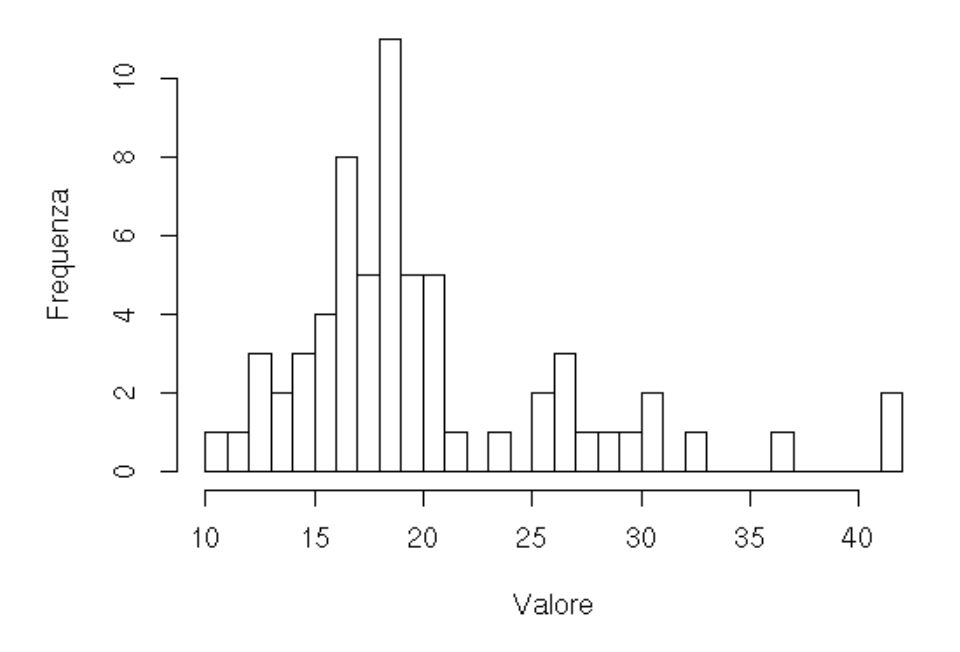

#### Istogramma per 1 ora di osservazione

*Fig. 3: Frequenza delle precipitazioni in 1 ora*

#### Istogramma per 3 ore di osservazione

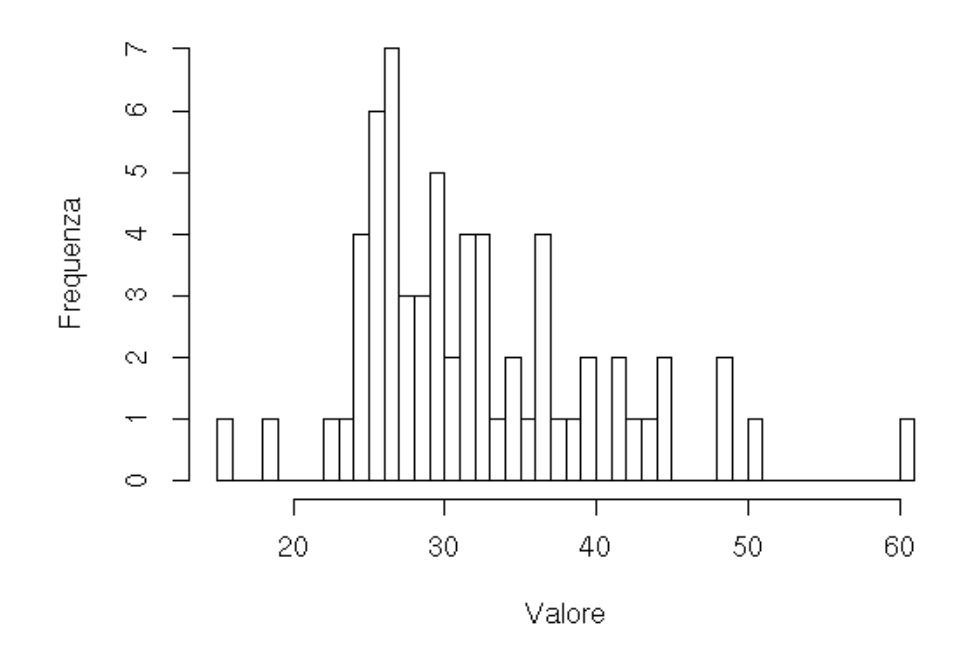

*Fig. 4: Frequenza delle precipitazioni in 3 ore*

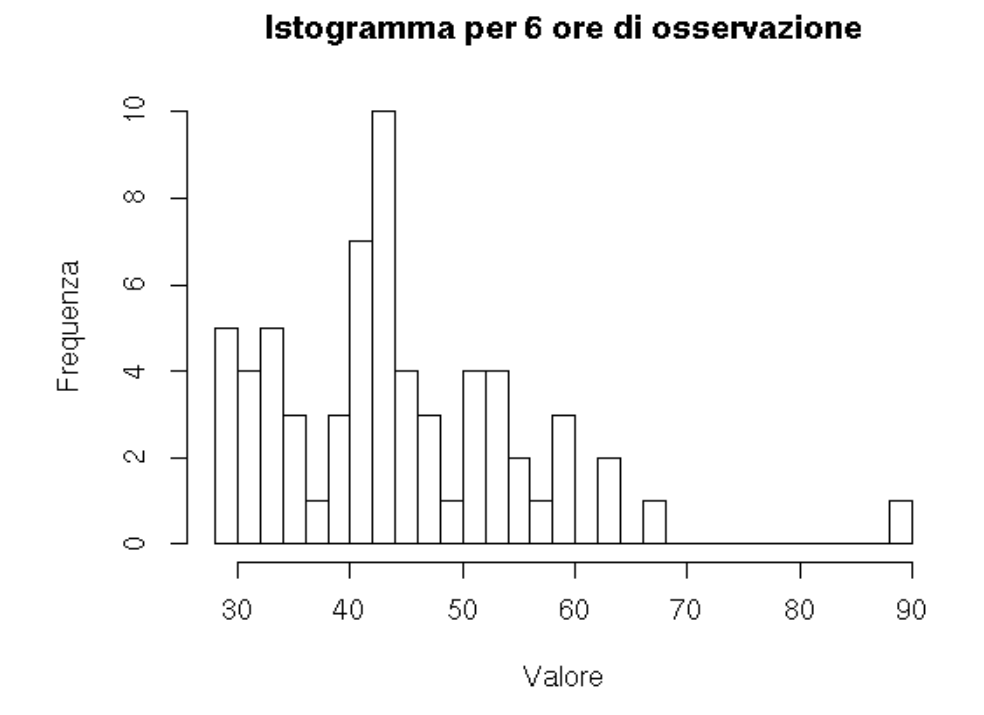

*Fig. 5: Frequenza delle precipitazioni in 6 ore*

#### Istogramma per 12 ore di osservazione

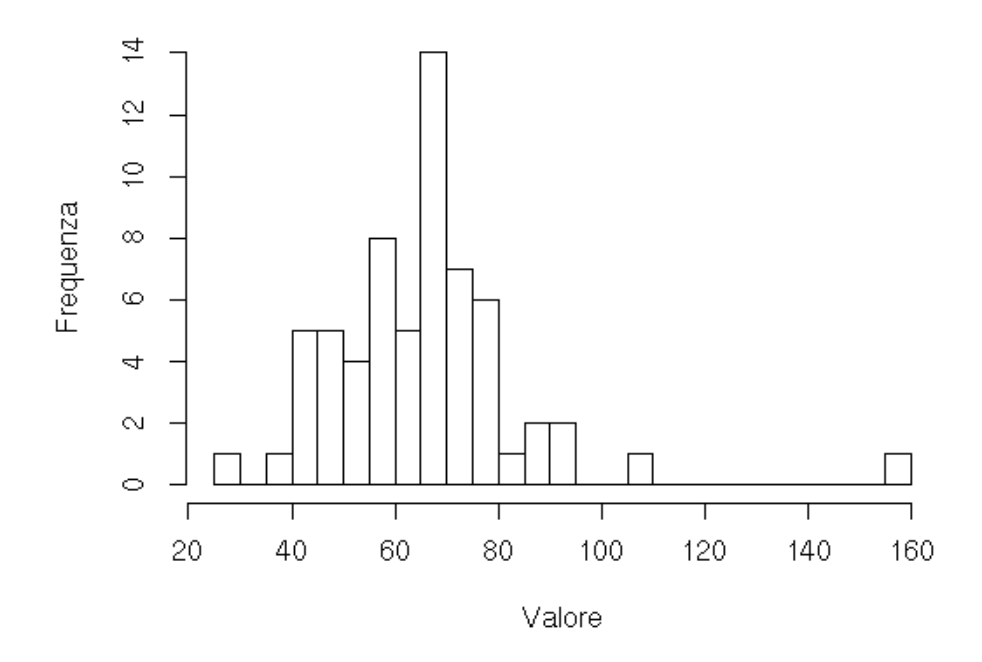

*Fig. 6: Frequenza delle precipitazioni in 12 ore*

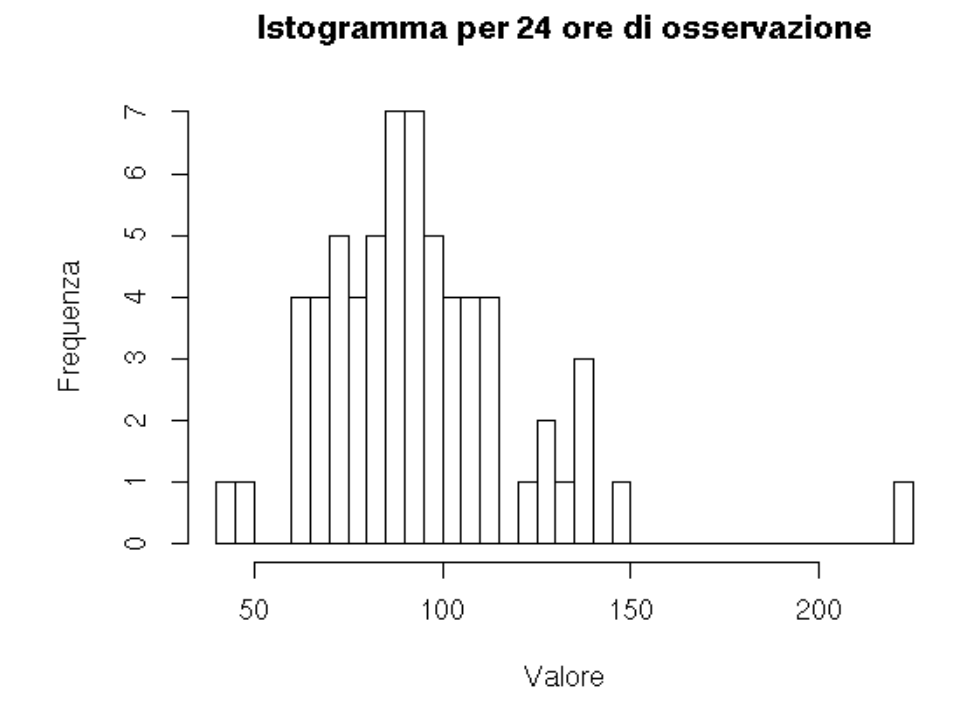

*Fig. 7: Frequenza delle precipitazioni in 24 ore*

Si può anche avere una visione d'insieme delle altezze in un grafico con l'altezza di precipitazione in ordinate e l'anno in ascisse, con più grafici a indicare le varie durate. L'assenza di dati in certe regioni è dovuta alla mancanza di dati in certi anni.

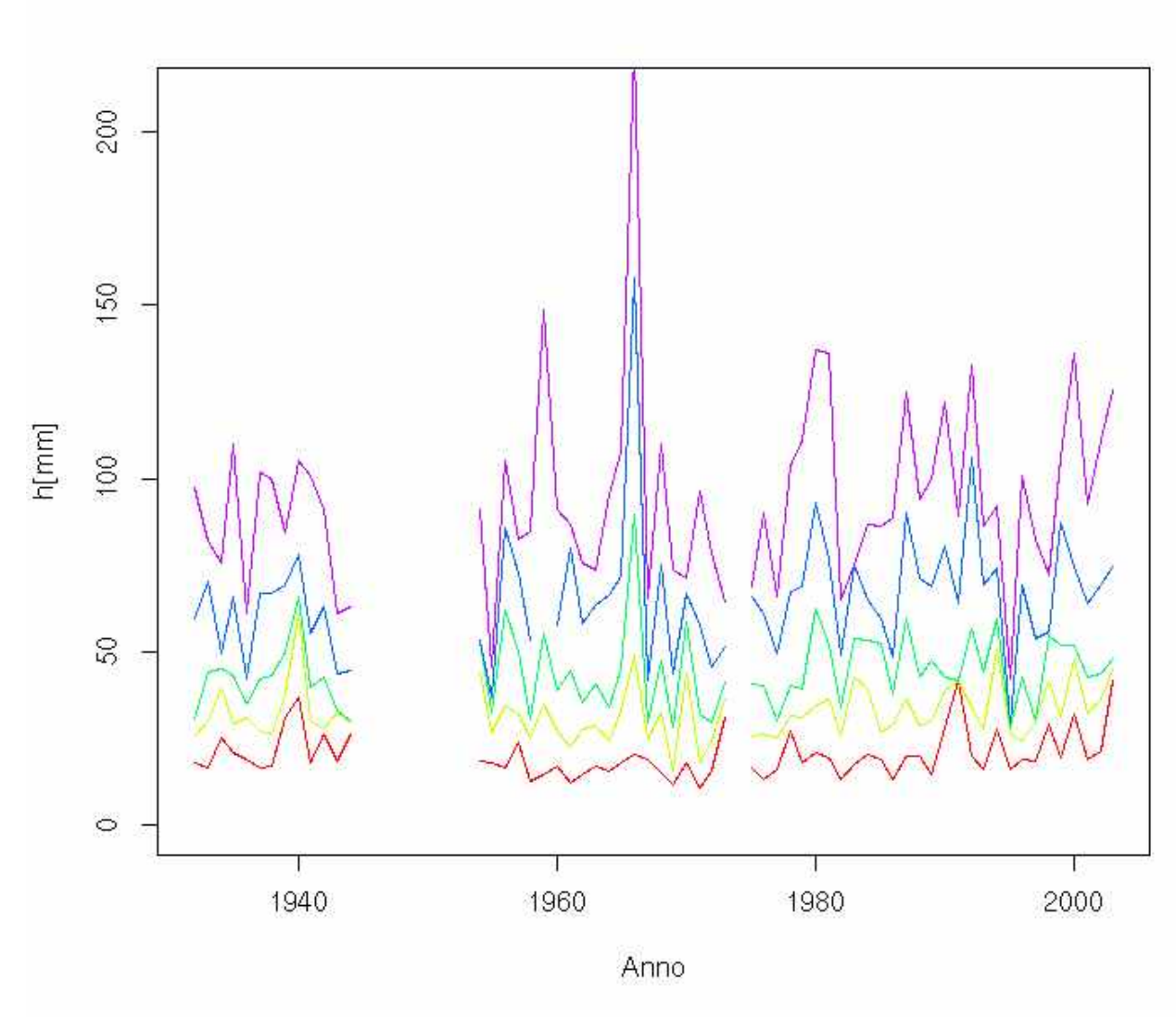

*Fig. 8: Grafico rappresentante le altezze di precipitazione negli anni*

# <span id="page-8-1"></span>**2 Procedimento teorico**

Il passo successivo alla raccolta dei dati è il calcolo delle curve di Gumbel che meglio approssimano le distribuzioni delle precipitazioni, per poter collegare a un tempo di monitoraggio un'altezza di precipitazione.

Una curva di Gumbel è una curva di equazione

$$
P[H\leq h;a,b]=e^{-e^{-(\frac{h-a}{b})}}
$$

con a e b parametri della curva. Si procederà a individuare tali parametri con tre metodi:

- metodo dei momenti
- metodo della massima verosomiglianza
- metodo dei minimi quadrati

per poi individuare la coppia di parametri più affini alla distribuzione esaminata.

#### <span id="page-8-0"></span>**2.1 Metodo dei momenti**

Il metodo dei momenti consiste nell'eguagliare i momenti del campione (ovvero i nostri dati di precipitazione) con i momenti della popolazione (descritta dalla curva di Gumbel). Servono tanti momenti quanti sono i parametri da stimare, dunque nel caso qui considerato si impiegheranno i momenti di primo e secondo ordine, ovvero la media e la varianza attesi dalla distribuzione.

$$
M[1,\theta] = E_H[h] \int_{-\infty}^{+\infty} h \cdot p df(h,\theta) dh
$$
  

$$
M[2,\theta] = \int_{-\infty}^{+\infty} (h - E_H[h])^2 \cdot p df(h,\theta) dh
$$
  
con  $\theta$  parametric della curva

Questi momenti verranno eguagliati alla media μ<sub>h</sub> e alla varianza σ<sup>2</sup><sub>h</sub> del campione. Con *pdf* (*h,*θ) si intende la funzione di distribuzione di probabilità, in questo caso quella di Gumbel.

Applicando i momenti alla curva di Gumbel, si tratta di risolvere il sistema

$$
\mu_h = b \, y + a
$$
\n
$$
\sigma_h^2 = \frac{b^2 \cdot \pi^2}{6}
$$
\n*con* y = 0.577216 *costante di Eulero-Mascheroni*

#### <span id="page-9-2"></span>**2.2 Metodo dei minimi quadrati**

Il metodo dei minimi quadrati prevede di minimizzare la funzione scarto quadratico, che è la differenza tra la distribuzione cumulativa empirica e la distribuzione di Gumbel, in modo che la distribuzione scelta sia quanto più vicina possibile a quella di tipo Gumbel.

Si tratta poi di porre minima la somma degli scarti quadratici tra le due<br>distribuzioni per ogni elemento:<br> $\delta^2(a,b) = \sum_{i=1}^n \left( \underbrace{F_i}_{\text{ECDF}} - \underbrace{P[H\texttt{<}h_i; a,b]}_{\text{probability} }\right)^2$ distribuzioni per ogni elemento:

$$
\delta^{2}(a,b)=\sum_{i=1}^{n} \left(\underset{ECDF}{\underbrace{F_{i}}}-\underset{probabilità}{\underbrace{P[H\ltimes h_{i};a,b]}}\right)^{2}
$$

Il metodo verrà applicato interpolando una funzione il cui coefficiente angolare e intercetta sono funzioni di a e b:

$$
Y_i = -\log(-\log(ECDF(F_i)))
$$

#### <span id="page-9-1"></span>**2.3 Metodo della massima verosomiglianza**

Il metodo della massima verosomiglianza consiste nel massimizzare la funzione che descrive la probabilità di ottenere le misure del campione, dati dei parametri. Usando come parametri  $a \neq b$  e supponendo le osservazioni indipendenti, si ha la funzione di verosomiglianza

$$
P[{h_{1,\cdots}, h_N}\}|a,b] = \prod_{i=1}^N P[h_i|a,b]
$$

#### <span id="page-9-0"></span>**2.4 Test di Pearson**

A questo punto si hanno tre curve di Gumbel possibili. Per individuare quella che meglio approssima la nostra distribuzione di precipitazioni si esegue il test di Pearson.

Esso consiste nel, per ciascuna curva:

- 1. suddividere l'intervallo delle probabilità in 5 parti (quantili uguali);
- 2. derivare una suddivisione del dominio;
- 3. contare il numero di elementi presenti in ogni intervallo;
- 4. calcolare il numero di elementi previsti in ogni intervallo dalla curva;
- 5. calcolare la funzione

$$
\chi^2 = \sum_{i=1}^k \frac{(N_i - n(P[H \le h_{i+1}] - P[H \le h_i]))^2}{n(P[H \le h_{i+1}] - P[H \le h_i])} \equiv \sum \frac{(Osservato - Atteso)^2}{Atteso}
$$

Si scelgono quindi a e b della curva che presenta un  $X_i$  minore.

#### <span id="page-10-0"></span>**2.5 Calcolo dei tempi di ritorno e tracciamento delle linee segnalatrici di possibilità pluviometrica**

Una volta trovate le curve e applicato il test di Pearson, si tratta di tracciare le curve di possibilità pluviometrica.

Il primo passo consiste nel determinare il quantile corrispondente al tempo di ritorno selezionato. Ciò si ottiene con la relazione

$$
T_{\text{rit}} = \frac{1}{1 - P[H < h]}
$$

$$
P[H < h] = 1 - \frac{1}{T_{\text{rit}}}
$$

Quindi

con cui si trovano i quantili in ordinata per tempi di ritorno scelti.

Tracciando poi la retta orizzontale corrispondente al quantile scelto, si tratta di individuare l'altezza di precipitazione all'intersezione con le curve. Plottando quei valori, si ottiene la linea segnalatrice di possibilità pluviometrica per il tempo di ritorno corrispondente al quantile impiegato.

Analiticamente, le curve di possibilità pluviometrica hanno equazione

$$
h(t_p, T_{\text{rit}}) = a(T_{\text{rit}}) \cdot t_p^n
$$

dove a è un parametro dipendente da  $T_{\text{rit}}$  e n un parametro indipendente da  $T_{\text{rit}}$ . Applicando il logaritmo si ha

$$
\log[h(t_p, T_{\text{rit}})] = \log[a(T_{\text{rit}})] + n \log[t_p]
$$

Questa è l'equazione di una retta, essendo il piano in scala bilogaritmica. Si nota che il coefficiente angolare delle rette è  $n$ , il parametro indipendente da  $T_{\text{rit}}$ . È per questo che le rette sono tra loro parallele: la loro inclinazione non dipende dal tempo di ritorno scelto, quindi a diversi  $T_{\text{eff}}$  la retta viene solo traslata.

# <span id="page-11-1"></span>**3 Risultati**

### <span id="page-11-0"></span>**3.1 Curve di Gumbel**

Si riportano ora le rappresentazioni grafiche delle curve di Gumbel individuate per le varie durate.

Nelle legende dei grafici si sono impiegate delle abbreviazioni: MM (Metodo dei Momenti), MQ (metodo dei Minimi Quadrati) e MV (metodo della Massima Verosomiglianza.

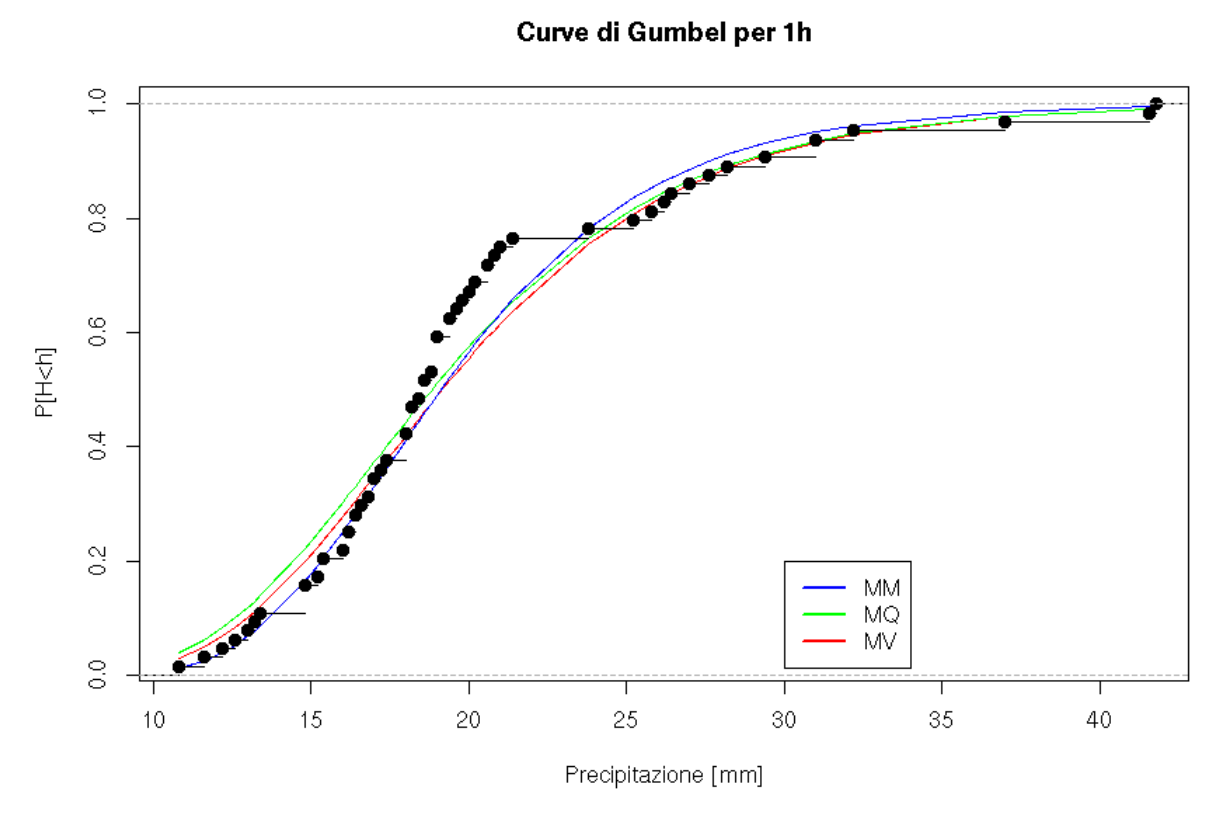

*Fig. 9: Curve di Gumbel individuate per i valori di precipitazione di 1 ora*

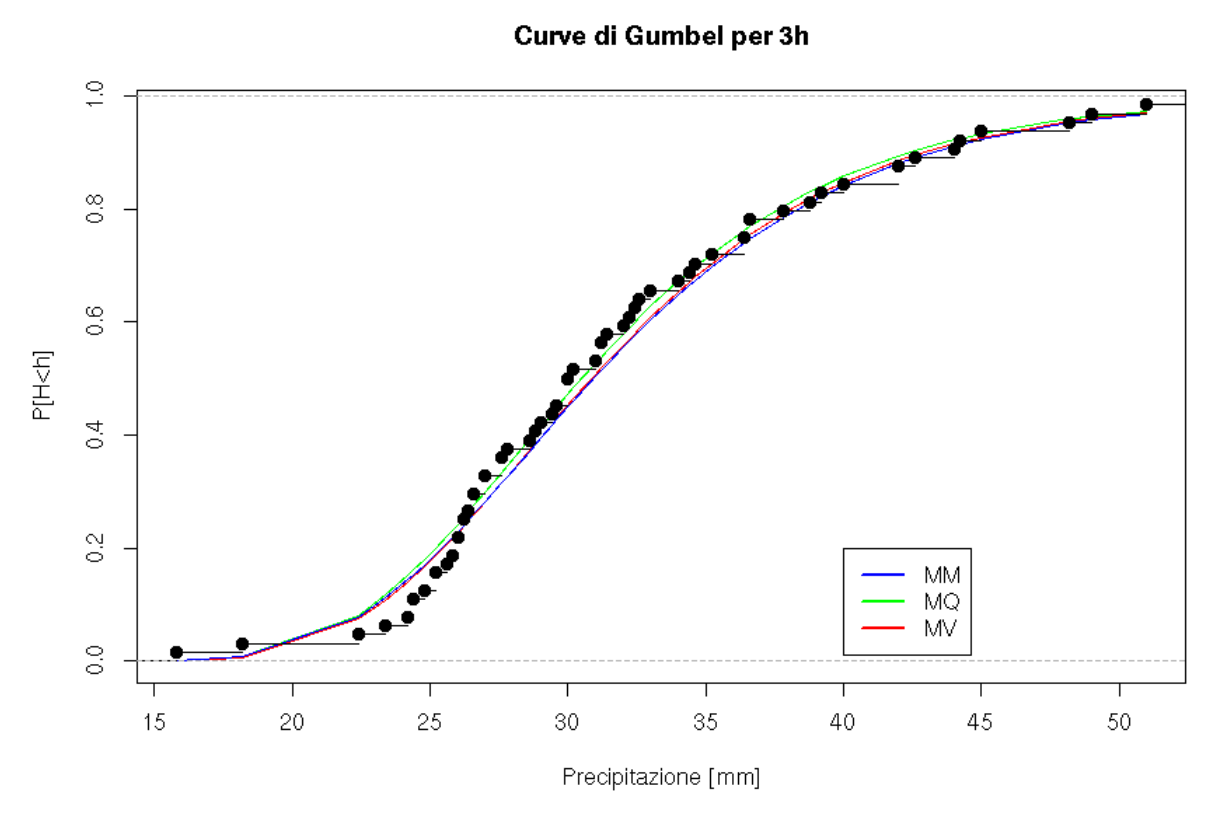

*Fig. 10: Curve di Gumbel individuate per i valori di precipitazione di 3 ore*

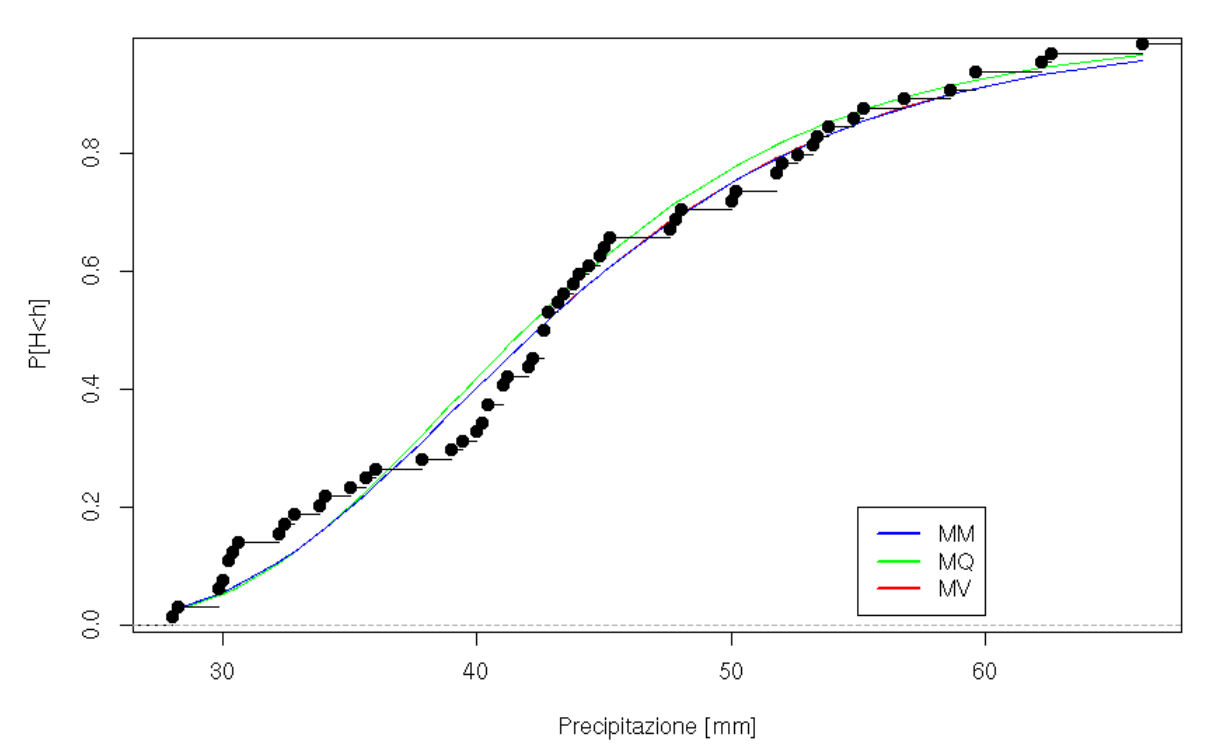

Curve di Gumbel per 6h

*Fig. 11: Curve di Gumbel individuate per i valori di precipitazione di 6 ore*

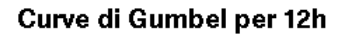

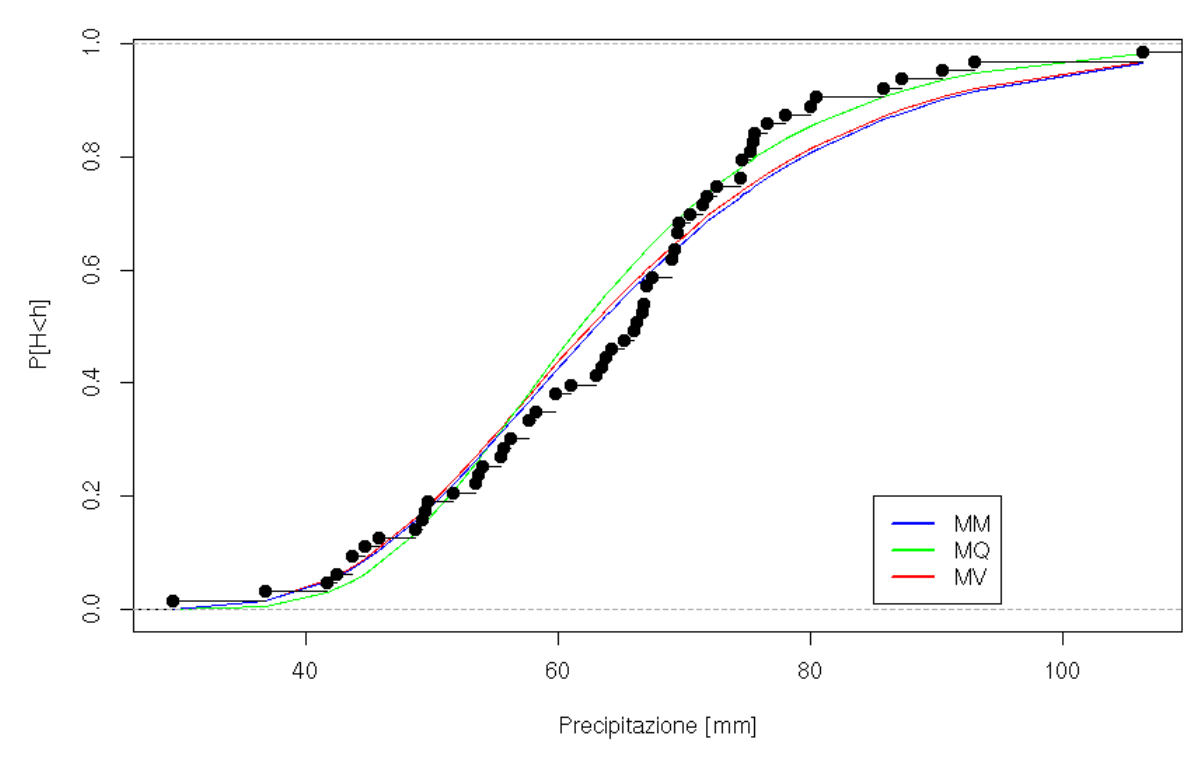

*Fig. 12: Curve di Gumbel individuate per i valori di precipitazione di 12 ore*

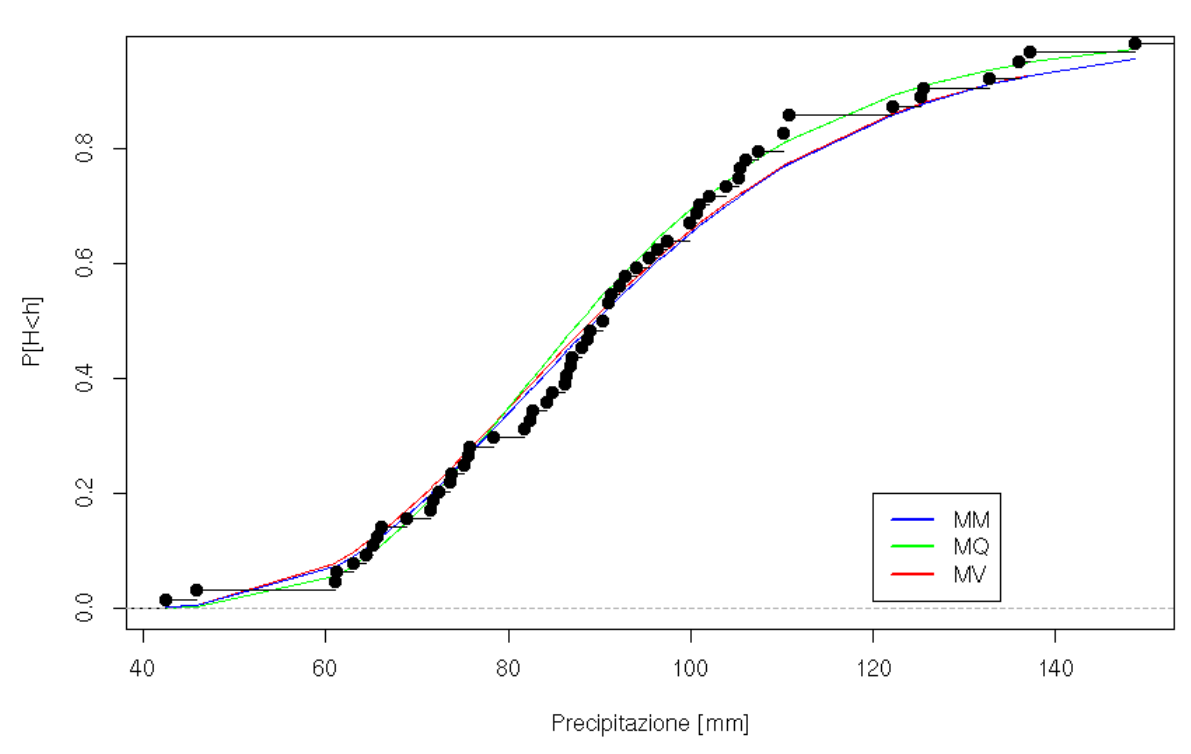

Curve di Gumbel per 24h

*Fig. 13: Curve di Gumbel individuate per i valori di precipitazione di 24 ore*

Questi sono i parametri a e b delle curve di Gumbel

| <b>Durata</b> | <b>Metodo</b> | a         | b         | $\chi^2$  |
|---------------|---------------|-----------|-----------|-----------|
| 1 ora         | Momenti       | 17.280362 | 5.155588  | 13.5      |
|               | Massima v.    | 17.469291 | 4.514711  | 8.03125   |
|               | Minimi quad.  | 16.931842 | 5.199839  | 12.40625  |
| 3 ore         | Momenti       | 28.524333 | 6.400406  | 2.71875   |
|               | Massima v.    | 28.540055 | 6.530100  | 2.71875   |
|               | Minimi quad.  | 28.199902 | 6.296690  | 2.09375   |
| 6 ore         | Momenti       | 39.162371 | 8.716632  | 11.625    |
|               | Massima v.    | 39.166499 | 8.724005  | 11.625    |
|               | Minimi quad.  | 38.829019 | 8.218789  | 8.34375   |
| 12 ore        | Momenti       | 57.265823 | 14.419326 | 7.873016  |
|               | Massima v.    | 57.649786 | 14.571434 | 5.015873  |
|               | Minimi quad.  | 57.179722 | 12.378091 | 11.365079 |
| 24 ore        | Momenti       | 81.172928 | 21.583466 | 3.96875   |
|               | Massima v.    | 81.707861 | 21.400386 | 3.8125    |
|               | Minimi quad.  | 80.971331 | 18.805892 | 1.15625   |

*Fig. 14: Tabella con i valori a e b individuati*

Sono evidenziate le coppie che il test di Pearson ha segnalato come più adatte. Si riportano le curve selezionate.

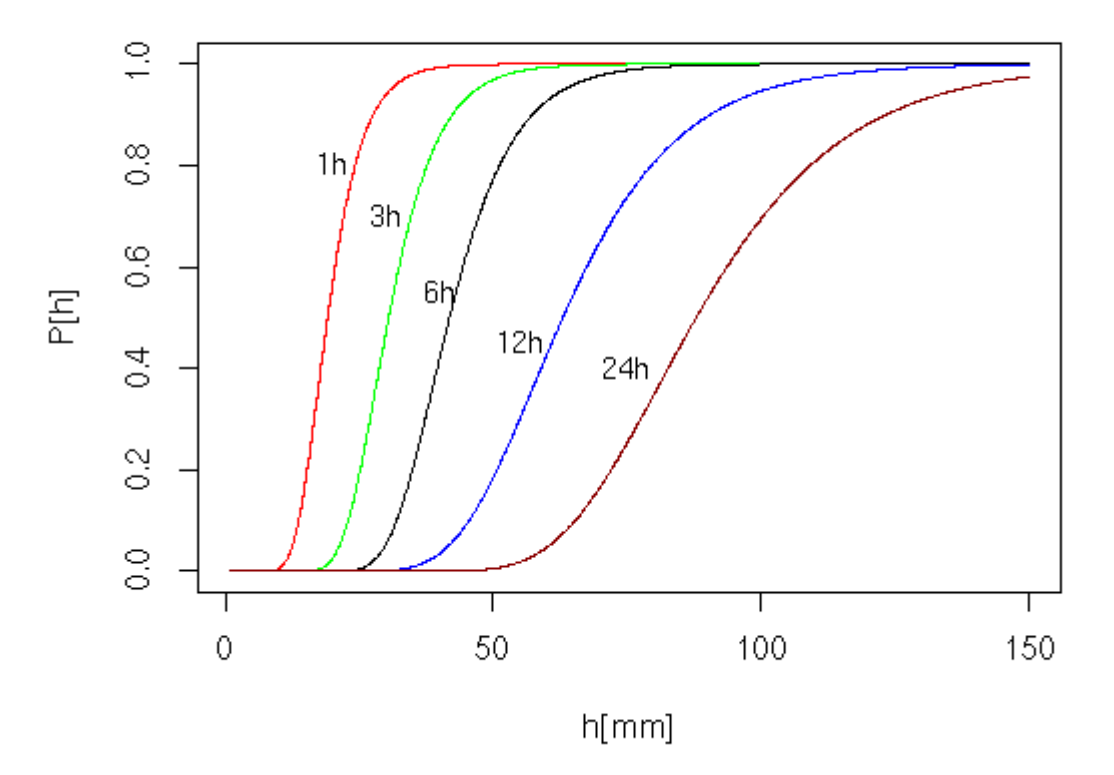

# Distribuzione di probabilità

*Fig. 15: Le migliori curve di Gumbel per i vari tempi*

#### <span id="page-15-0"></span>**3.2 Linee segnalatrici di possibilità pluviometrica**

Si riportano i risultati per i tempi di ritorno considerati, ovvero 10, 20, 50, 100 e 200 anni. I risultati sono sia in piano normale che in piano bilogaritmico.

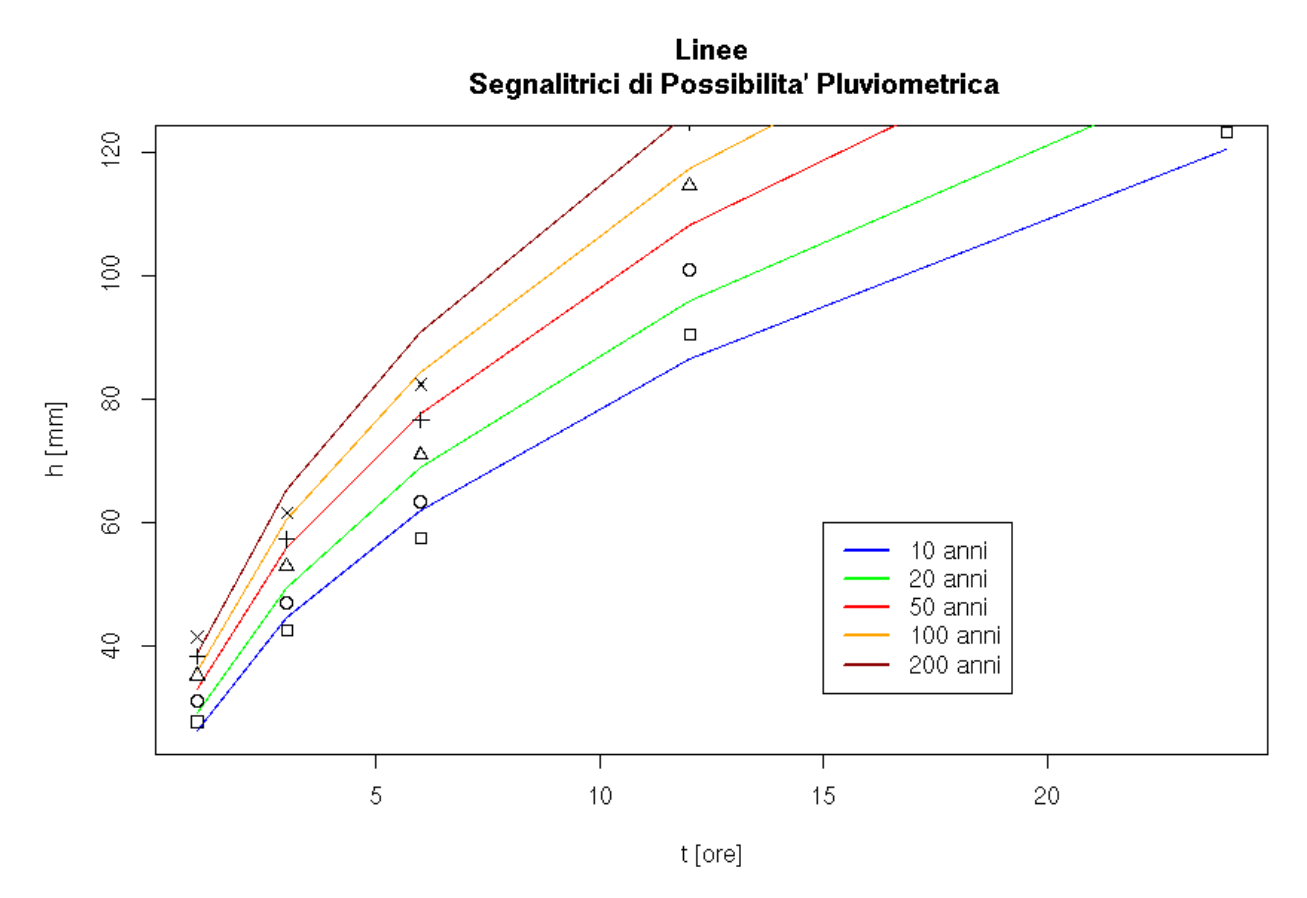

*Fig. 16: Linee segnalatrici di possibilità pluviometrica in piano normale*

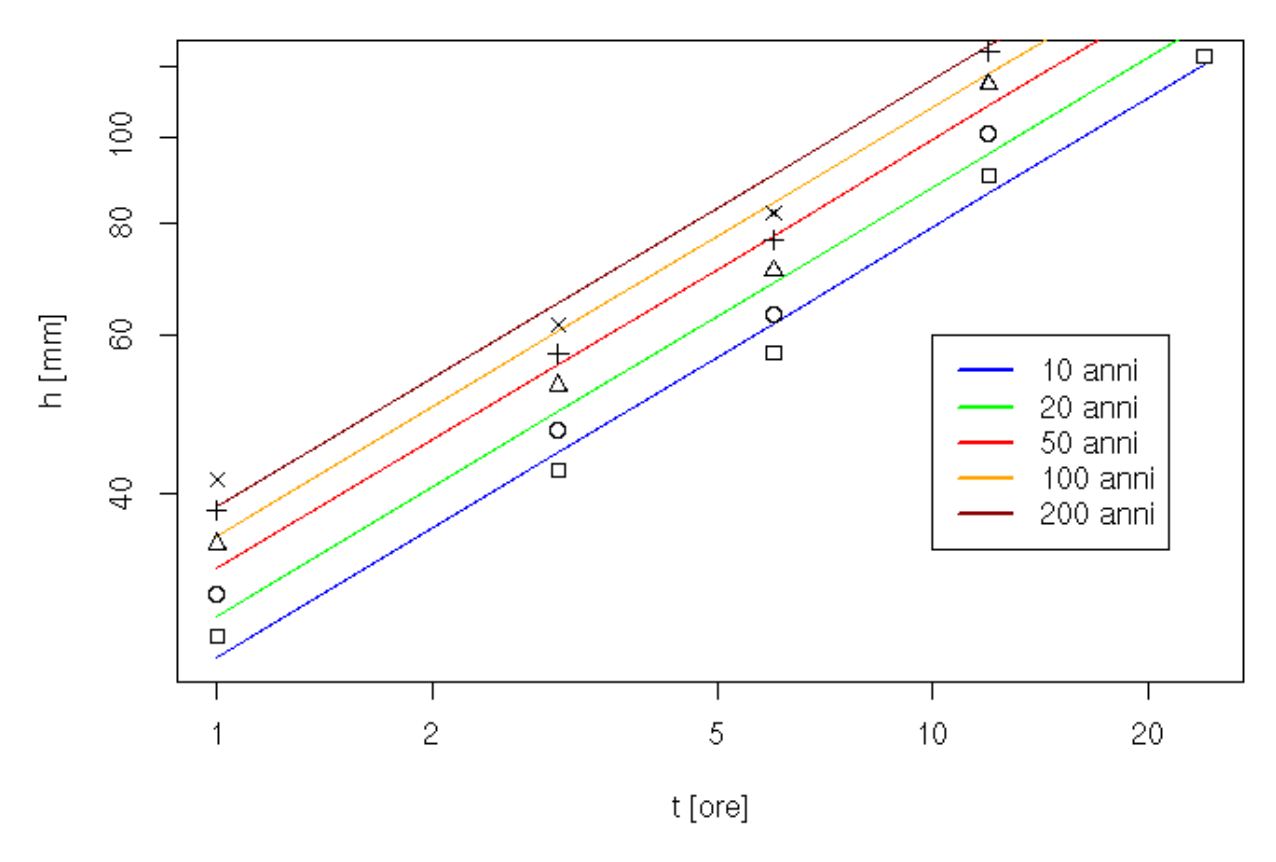

Linee Segnalatrici di Possibilita' Pluviometrica

*Fig. 17: Linee segnalatrici di possiblità pluviometrica in piano bilogaritmico*